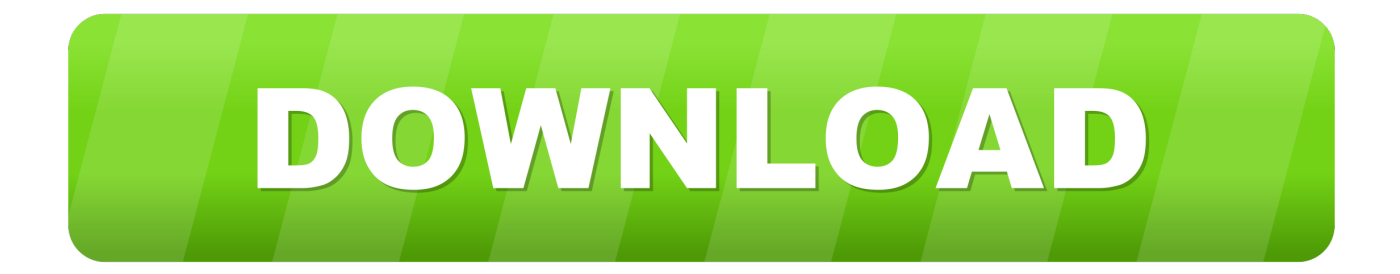

[Vehicle Tracking 2010 Activation](https://tlniurl.com/1qga1z)

[ERROR\\_GETTING\\_IMAGES-1](https://tlniurl.com/1qga1z)

[Vehicle Tracking 2010 Activation](https://tlniurl.com/1qga1z)

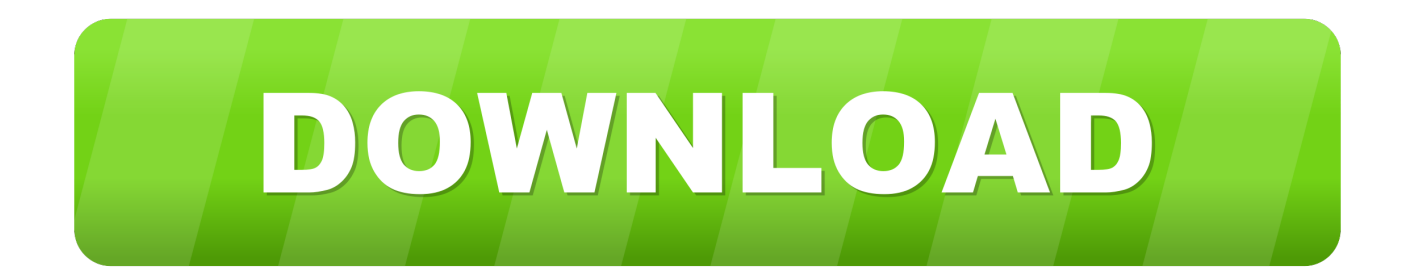

An integrated Cell phone GPS-GSM system is proposed to track vehicles using. Google Earth ... In this case cell phone will get activated its application and track the current position of ... Network Security, VOL.10 No.2, 286-291, 2010. [2] M. A. .... MapmyIndia's latest vehicle tracking device "MTrack" is powered with precise, ... is the exhaustive map app Move that is loaded on the activation of the device.. BayGPS LLP GPS OBD CAR Tracker Complete Solution: Amazon.in: Electronics. ... 327 2.1v OBD2 car diagnostic tool for 2010+ cars with Warranty (Bluetooth EL… ... with SIM and data plan, test it, create your login and activate your account.. Buy GPS Tracker for Vehicles Vyncs No Monthly Fee OBD RealTime 3G Car - Truck GPS ... USD 29.99 one-time activation fee (full refund if returned in 30 days).. You must activate your Trak N Tell device by entering the activation code that is associated with your device. The activation code is a six character code .... Process of installation and activation of GPS tracking : When it comes to install a GPS tracking device to your vehicle, the first thing you'll need is to find a power source for it. After you have decided to go with dedicated batteries to power the GPS tracking device,use the battery cell to feed the power into it.. Amazon.com: TrackmateGPS DASH T11 Vehicle Tracker - Real Time, Hard Wired ... Trucks, Boats, Fleets - No Contract - 24/7 Online Activation: TrackmateGPS.. RFID tracking system is also called as Vehicle Tracking application. ... When an RFID tag passes through the electromagnetic zone, it detects the reader's activation ... and GPS integrated navigation system for the visually impaired,‖ 2010.. A vehicle locating and alarm system that enables the user to remotely access the vehicle and, if need be, activate an alarm system therein. This system also .... GPS car tracking systems are going to be the norm in the coming years for various reasons. AUTO BILD INDIA ... December 01, 2010, 02:19 PM IST by Arup Das .... Introducing the New MetroSMART Ride® OBD car tracking device by Metro® by ... Save 50% on the device when you activate it on your Metro® by T-Mobile .... Here's what you'll get when you wake up your vehicle and activate your free ... 1 Eligible model year 2006–2010 vehicles receive 1 month of OnStar Safety .... You may have recently bought a vehicle with a Tracker system already installed. ... team will call you back to confirm your details and activate your subscription.. 10.26.2010 13. Share Post. Share on ... A GPS tracking system uses the Global Navigation Satellite System (GNSS) network. This network incorporates a range .... Abstract -The basic concept of the novel work is to track a vehicle travelling from one place another. ... module sever has to send a message by which it gets activated. ... International Conference on,vol.,no.,pp.521,525,20-25Sept.2010. 3.. Please have your Vehicle Identification Number (VIN) ready for activation. Model Year: 2015+ ... to help monitor your vehicle's health. Model Year: 2006–2010 .... May 1, 2010 • by Justina Ly ... Radio frequency identification (RFID) technology in car rental operations is making this scenario a reality. ... The tags can be activated or deactivated through a software system that costs about \$10,000 to install .... Vehicle Tracking software is a comprehensive transportation analysis and design solution for vehicle swept path analysis. The software enables users to .... Voice Assist Dialling, Remote Engine Start/Stop\*\*, Stolen Vehicle Tracking ... Click ' Service Activation' button from Blue Link menu in the navigation system. 2.. The Complete GPS Tracking Solution ... Free hardware and waived activation with the signing of a 12 month service agreement. ... a month per hardwire tracker ... a3e0dd23eb